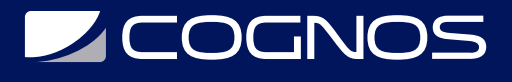

# Oracle Database 12c: SQL Taller I (Oracle Database 12c: SQL Workshop I)

Código: OCL-403 **Propuesta de Valor:** ORACLE

**Duración:** 24 Horas

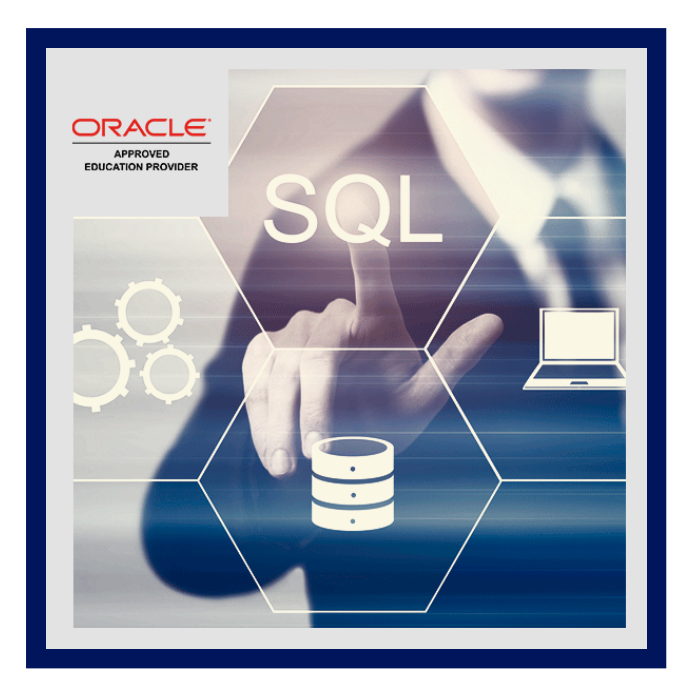

El curso Oracle Database: SQL Workshop I Ed 3 ofrece a los estudiantes una introducción a la tecnología de base de datos Oracle Database 12c. Los estudiantes también conocen el servicio en la nube Oracle Database Exadata Express.

En esta clase, los estudiantes aprenden los conceptos de bases de datos relacionales y el poderoso lenguaje de programación SQL. Este curso proporciona las habilidades esenciales de SQL que permiten a los desarrolladores escribir consultas en tablas únicas y múltiples, manipular datos en tablas y crear objetos de base de datos.

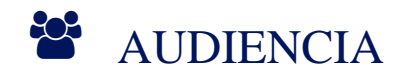

- Administrador de base de datos
- $\ddot{\phantom{a}}$ **Desarrollador**
- Implementador
- Administrador de sistemas

## **PRE REQUISITOS**

- Familiaridad con los conceptos y las técnicas de procesamiento de datos
- Familiaridad con los lenguajes de programación

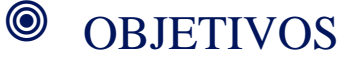

# **Z COGNOS**

- Identificar los componentes principales de Oracle Database
- Recupere datos de filas y columnas de tablas con la instrucción SELECT
- Cree informes de datos ordenados y restringidos
- Emplear funciones SQL para generar y recuperar datos personalizados
- Ejecute consultas complejas para recuperar datos de varias tablas
- Ejecute declaraciones de lenguaje de manipulación de datos (DML) para actualizar datos en Oracle Database

# **F** CERTIFICACIÓN DISPONIBLE

Se otorgará certificado de aprobación del curso avalado por Oracle y **COGNOS**Capacitaciones.

# *D* CONTENIDO

## 1. INTRODUCCIÓN

- 1.1. OBJETIVOS DEL CURSO, AGENDA DEL CURSO Y APENDICES UTILIZADOS EN ESTE CURSO
- 1.2. DESCRIPCIÓN GENERAL DE ORACLE DATABASE 12C Y PRODUCTOS RELACIONADOS
- 1.3. DESCRIPCIÓN GENERAL DE LOS CONCEPTOS Y TERMINOLOGÍAS DE GESTIÓN DE BASES DE DATOS RELACIONALES
- 1.4. INTRODUCCIÓN A SQL Y SUS ENTORNOS DE DESARROLLO
- 1.5. ¿QUE ES ORACLE SQL DEVELOPER?
- 1.6. INICIO DE SQL PLUS DESDE ORACLE SQL DEVELOPER
- 1.7. EL ESQUEMA DE RECURSOS HUMANOS (RR.HH.)
- 1.8. TABLAS UTILIZADAS EN EL CURSO

## 2. RECUPERAR DATOS MEDIANTE LA INSTRUCCIÓN SELECT DE SQL

2.1. CAPACIDADES DE LA INSTRUCCIÓN SELECT

- 2.2. EXPRESIONES ARITMÉTICAS Y VALORES NULL EN LA INSTRUCCIÓN SELECT
- 2.3. ÁLIAS ??DE COLUMNA

2.4. USO DE OPERADOR DE CONCATENACIÓN, CADENAS DE CARACTERES LITERALES, OPERADOR DE COTIZACIÓN

- ALTERNATIVO Y LA PALABRA CLAVE DISTINCT
- 2.5. USO DEL COMANDO DESCRIBE

## 3. RESTRINGIR Y ORDENAR DATOS

- 3.1. LIMITANDO LAS FILAS
- 3.2. REGLAS DE PRECEDENCIA PARA OPERADORES EN UNA EXPRESIÓN
- 3.3. ORDENAR FILAS USANDO LA CLÁUSULA ORDER BY
- 3.4. CLÁUSULA DE LIMITACIÓN DE FILAS SQL EN UNA CONSULTA
- 3.5. VARIABLES DE SUSTITUCIÓN
- 3.6. USANDO EL COMANDO DEFINE Y VERIFY

## 4. USO DE FUNCIONES DE UNA SOLA FILA PARA PERSONALIZAR LA SALIDA

- 4.1. DESCRIBIR LAS DIFERENCIAS ENTRE LAS FUNCIONES DE UNA SOLA FILA Y DE VARIAS FILAS.
- 4.2. MANIPULAR CADENAS CON FUNCIÓN DE CARACTER EN LAS CLÁUSULAS SELECT Y WHERE
- 4.3. FUNCIONES DE ANIDAMIENTO

# **Z COGNOS**

- 4.4. MANIPULE NÚMEROS CON LAS FUNCIONES ROUND, TRUNC Y MOD
- 4.5. REALIZAR ARITMÉTICA CON DATOS DE FECHA
- 4.6. MANIPULAR FECHAS CON LAS FUNCIONES DE FECHA

### 5. USAR FUNCIONES DE CONVERSIÓN Y EXPRESIONES CONDICIONALES

- 5.1. DESCRIBIR LA CONVERSIÓN DE TIPOS DE DATOS IMPLÍCITA Y EXPLÍCITA
- 5.2. UTILICE LAS FUNCIONES DE CONVERSIÓN TO\_CHAR, TO\_NUMBER Y TO\_DATE
- 5.3. APLICAR LAS FUNCIONES NVL, NULLIF Y COALESCE A LOS DATOS
- 5.4. EXPRESIONES CONDICIONALES

### 6. INFORMAR DATOS AGREGADOS MEDIANTE LAS FUNCIONES DE GRUPO

- 6.1. FUNCIONES DE GRUPO
- 6.2. AGRUPAR FILAS (CLÁUSULA GROUP BY Y HAVING)
- 6.3. FUNCIONES DE GRUPO ANIDADO

#### 7. VISUALIZACIÓN DE DATOS DE VARIAS TABLAS MEDIANTE COMBINACIONES

- 7.1. INTRODUCCIÓN A JOINS
- 7.2. TIPOS DE COMBINACIONES
- 7.3. UNIÓN NATURAL
- 7.4. AUTO-UNIRSE
- 7.5. NINGUNOQUIJOINS
- 7.6. UNIRSE EXTERIOR
- 7.7. PRODUCTO CARTESIANO

#### 8. USO DE SUBCONSULTAS PARA RESOLVER CONSULTAS

- 8.1. INTRODUCCIÓN A LAS SUBCONSULTAS
- 8.2. SUBCONSULTAS DE UNA SOLA FILA
- 8.3. SUBCONSULTAS DE VARIAS FILAS
- 8.4. VALORES NULOS EN UNA SUBCONSULTA

#### 9. USO DE LOS OPERADORES SET

- 9.1. ESTABLECER OPERADORES
- 9.2. OPERADOR UNIÓN Y UNIÓN ALL
- 9.3. OPERADOR INTERSECT
- 9.4. OPERADOR MENOS
- 9.5. COINCIDENCIA DE LAS DECLARACIONES SELECT
- 9.6. USANDO LA CLÁUSULA ORDER BY EN OPERACIONES DE CONJUNTO

### 10. ADMINISTRAR TABLAS USANDO DECLARACIONES DML

10.1. LENGUAJE DE MANIPULACIÓN DE DATOS 10.2. TRANSACCIONES DE BASE DE DATOS 10.3. BLOQUEO MANUAL DE DATOS

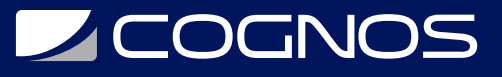

#### 11. INTRODUCCIÓN AL LENGUAJE DE DEFINICIÓN DE DATOS

- 11.1. OBJETOS DE BASE DE DATOS
- 11.2. SENTENCIA CREATE TABLE
- 11.3. TIPOS DE DATOS
- 11.4. RESÚMEN DE LA RESTRICCIÓN
- 11.5. CREANDO UNA TABLA USANDO SUBCONSULTA
- 11.6. UTILICE LA INSTRUCCIÓN ALTER TABLE PARA AGREGAR, MODIFICAR Y ELIMINAR UNA COLUMNA
- 11.7. DECLARACIÓN DROP TABLE

# **BENEFICIOS**

- Los estudiantes utilizan Oracle SQL Developer como la principal herramienta de entorno para escribir SQL.
- SQL \* Plus se presenta como una herramienta opcional. Las demostraciones y la práctica práctica refuerzan los conceptos fundamentales.